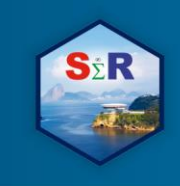

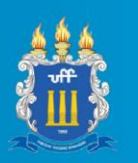

# **MINERAÇÃO DE TEXTOS: UMA ANÁLISE DE SENTIMENTO DOS TWEETS NA COPA DO MUNDO FIFA DE 2018**

Suzana de Lima Santos da Silva<sup>1</sup>, Anderson Luiz Ara Souza<sup>2</sup>, Paulo Henrique Ferreira da

Silva<sup>3</sup>

#### **Introdução**

A Copa do Mundo FIFA, ocorrida de quatro em quatro anos, é um dos maiores eventos esportivos internacionais, nela 32 seleções disputam o título de campeã mundial de futebol. Mesmo sendo uma competição, seus objetivos permeiam a celebração do esporte e do futebol, bem como a união de todas as nações. Foi idealizada em 1928 por Jules Rimet, o então presidente daquela época (BIBAS; TEIXEIRA, 1982).

No ano de 2018 ocorreu a 21ª edição na Rússia contando com 11 cidades sede e disputado em 12 estádios onde ao final da competição a seleção que obteve o título de melhor seleção do mundo foi a francesa.

Ao mesmo tempo, as mídias sociais fazem parte da rotina das pessoas. A comunicação que antes demorava para acontecer está cada vez mais rápida e instantânea. Na Copa do Mundo FIFA 2018, as redes sociais também foram destaque, famosas *tags* tomavam proporções mundiais e diariamente havia uma notícia.

Neste contexto, o Twitter é uma rede social que permite aos usuários enviar e receber mensagens de texto, fotos, *gif* e vídeos, onde aparecem em um perfil de cada usuário e seus seguidores recebem as atualizações feitas. Criado em 2006 por Jack Dorsey, Evan Williams, Biz Stone e Noah Glass, onde Jack Dorsey é o atual CEO. Toda publicação no twitter recebe o nome de *tweet*.

A fim de analisar os *tweets* da Copa do Mundo de 2018 foi feita uma coleta de dados direto da internet, conhecida com *web scraping*, para fazer as análises e a estruturação dos dados foi utilizado técnicas de *text mining* – mineração de texto.

#### **Objetivos**

Assim, este trabalho tem como objetivo realizar um estudo de análise de sentimentos através das técnicas de mineração de textos para os *tweets* em relação à Copa do mundo de 2018, em especial para o último dia, 15 de julho de 2018. O trabalho é inteiramente feito no *software R* (R Core Team, 2018), versão 3.5.1.

# **Material e Método**

Com o crescimento das mídias digitais, volumosos conjuntos de dados não estruturados ou semiestruturado surgiram e com isso a urgência de se encontrar técnicas para analisar esses dados. Sabe-se que 80% do conteúdo online está em formato digital (CHEN, 2001) daí vem a grande importância de técnicas específicas para realizar análises textuais.

Mineração de texto diz respeito ao processo de obter informações de dados em texto cujo principal objetivo é identificar padrões e tendências de dados não estruturados ou semiestruturados, envolvendo assim várias técnicas criando um campo multidisciplinar.

Segundo Aranha e Passos (ARANHA; PASSOS, 2006) os desafios que esse método traz são: Grande volume de dado; Super parametrização; Estruturas dinâmicas; Dados ruidosos; Ambiguidade e Alta dimensionalidade.

<sup>1</sup> Universidade Federal da Bahia (UFBA), suzilima81@gmail.com

<sup>2</sup> Universidade Federal da Bahia (UFBA), anderson.ara@ufba.br

<sup>3</sup> Universidade Federal da Bahia (UFBA), paulohenri@ufba.br

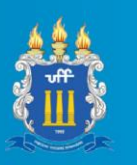

A mineração de texto, segundo Dixon (1997), é dividida em processos: Recuperação da Informação/Indexação; Extração da Informação/Coleta; Mineração da Informação e Interpretação/Análise.

As informações textuais coletadas podem ser caracterizadas em dois tipos principais: fatos e opinião (LIU, 2010). Fato é aquilo que aconteceu já opinião é a interpretação dos fatos, ou seja, a opinião é subjetiva.

A análise de sentimento, também conhecida como mineração de opinião, surgiu a partir da necessidade de interpretar o subjetivo de uma maneira automática, sendo assim criar conhecimento estruturado.

Foi utilizada a base de dados do último dia da Copa do Mundo de 2018 com 10.000 observações no âmbito mundial, para fazer a mineração de texto foram utilizados os pacotes, *tm* (INGO FEINERER AND KURT HORNIK, 2018)*, tidytext* (SILGE J, ROBINSON D, 2016)*, dplyr* (HADLEY WICKHAM, ROMAIN FRANÇOIS, LIONEL HENRY AND KIRILL MÜLLER, 2019) e *tidyr (*HADLEY WICKHAM AND LIONEL HENRY, 2018) para análise de sentimentos foi utilizado o pacote *syuzhet* (JOCKERS ML, 2015) e para a visualização de dados os pacotes *ggplot2* (H. WICKHAM, 2016) e *worldcloud2* (DAWEI LANG AND GUAN-TIN CHIEN, 2018)*.*

#### **Resultados e Discussão**

A priori os *tweets* seriam extraídos por meio do *software R,* há muitos pacotes que oferecem suporte para tal modalidade. Para este trabalho foi gerada uma API (*Application Programming Interface*, Application Programming Interface), que serve para facilitar o acesso a informações na web, mas posteriormente ocorreu um impasse pois o Twitter modificou suas leis de acesso e a API precisava ser paga e o projeto não tinha recurso, foi então utilizado o Software Sprinklr para a extração dos *tweets* de somente dois dias da Copa do Mundo de 2018. No demais foi utilizado o Software R para a estruturação e análise dos dados.

O pré-procesamento da base foi dado em algumas etapas, primeiro foi verificado se havia duplicidade na base de dados, atestada a unicidade foi realizado um filtro para selecionar apenas os *tweets* que estavam na língua inglesa, restando 7.316 tweets dos 10.000 coletados.

Nos *tweets* coletados foi necessário fazer a conversão para o padrão internacional, após a conversão foi extraída a parte textual com o comando *Corpus*, para a construção da corpora, a coleção de texto.

As palavras mais frequentes na base de dados foram *worldcup, france e 2018,* sendo que a primeira foi citada mais de 12000 vezes nos *tweets* coletados. A fim de facilitar a visualização foi feito o gráfico com auxílio do pacote *ggplot2*.

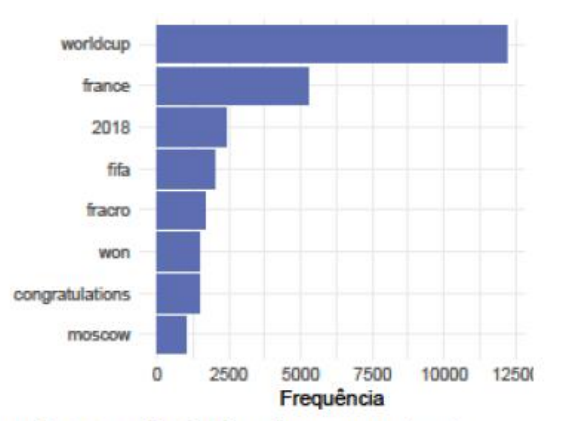

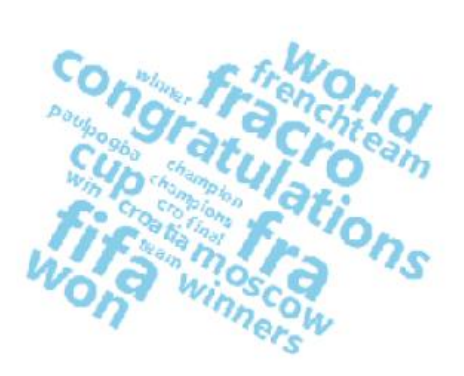

Figura 1 - Frequência de palavras nos tweets

Figura 2 - Nuvem de palavras nos tweets

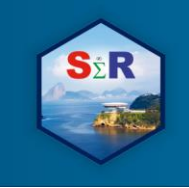

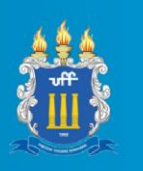

As palavras da base de dados, indicado na Figura 2, aparentemente tem uma tendência de torcida, palavras como won e france sendo a de maior fonte mostra que vários tweets corroboram para a França como vencedora da Copa do Mundo de 2018. A nuvem de palavras foi feita com o auxílio do pacote *wordcloud2.*

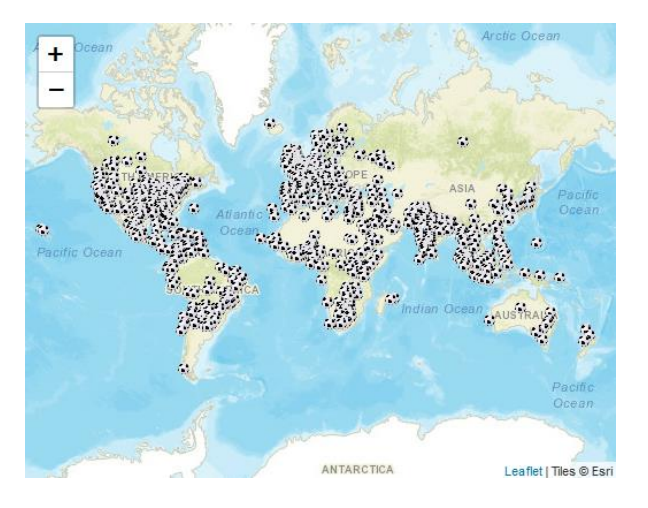

**Figura 3 –** *Tweets* pelo território mundial

Há um acúmulo de tweets no hemisfério Norte, mais precisamente em todo continente Europeu e na América do Norte, como já era esperado, países como a Índia aparenta ter grande frequência, a Rússia é o país que é dividido em dois continentes como já era esperada a parte da Europa possui mais notificações que a parte Asiática.

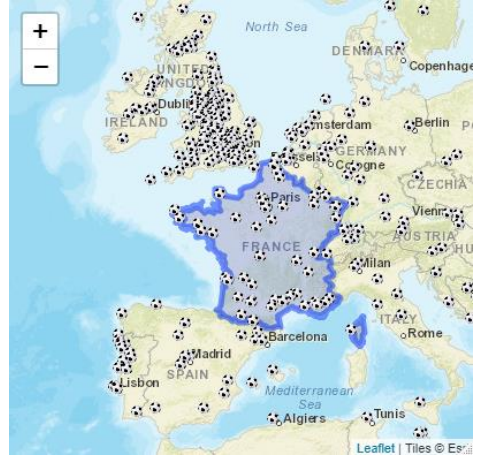

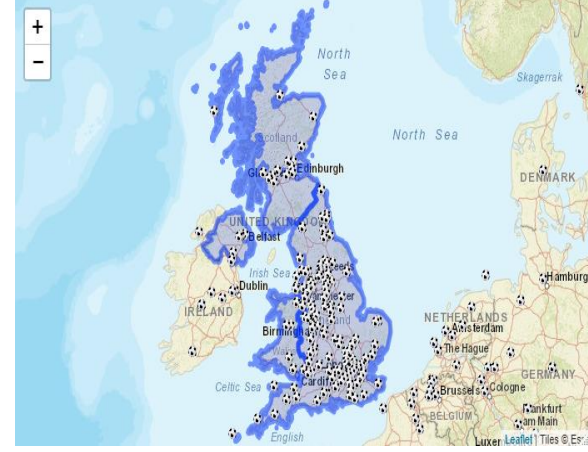

**Figura 4** - Tweets pelo território francês **Figura 5** – Tweets pelo território do Reino Unido A fim de verificar mais afundo o continente Europeu, foram elaborados mais dois gráficos com as notificações da França, por ser a campeã, e do Reino Unido, escolhido pela língua materna que foi usada de filtro na base de dados, pode-se perceber que o Reino Unido tem mais notificações, mas isso pode ser explicado pelo idioma que *tweet* foi extraído.

Para fazer a parte de análise de sentimento foi utilizado o pacote *syuzhet,* o dicionário de sentimento utilizado foi o *'nrc'* desenvolvido por Mohammad Saif M. e Turney, Peter D. (MOHAMMAD; TURNEY, 2010), nele está implementado 8 emoções e 2 sentimentos. Foram encontrados todas as oito emoções e os dois sentimentos.

Para elaboração da variável *score* foi feita como a combinação da variável *positivo* e *negativo* subtraindo uma pela outra, esta manipulação foi feita com auxílio do pacote *dplyr.*  Com a variável score foi construída outra variável, *sentimento*, nela foi feita uma condição se valor observado dela para o tweet fosse *<* 0 seria atribuída à *string "*negativo", se fosse  $score > 0$  seria atribuída a *string* "positivo" e, por fim, se  $score == 0$  atribuída a *string* "neutro".

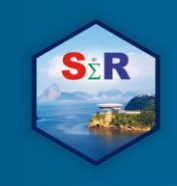

IV SEMINÁRIO INTERNACIONAL DE ESTATÍSTICA COM R R & PYTHON E AS TENDÊNCIAS DE COLABORAÇÃO **NITERÓI, 21 A 23 DE MAIO DE 2019** 

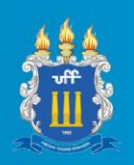

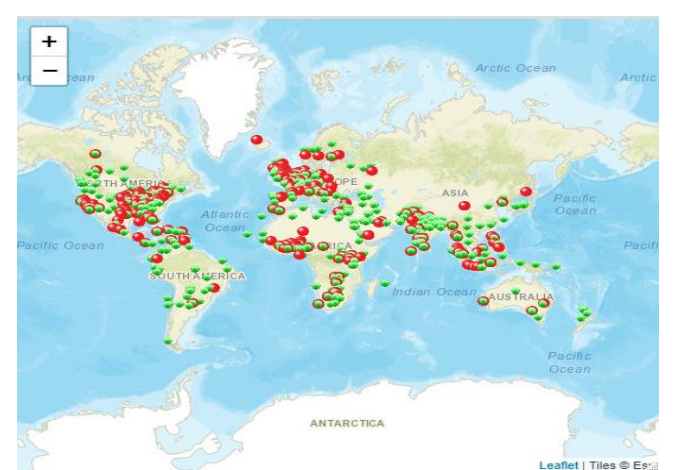

**Figura 6-** Sentimento pelo Mundo

Grande quantidade de *tweets* negativos na América do Norte e na Europa, na América do Sul em sua maioria foram de *tweets* positivos igualmente na Ásia.

Olhando a França percebe-se que não existe muitas observações já no Reino Unido a maior frequência é de *tweets* negativos.

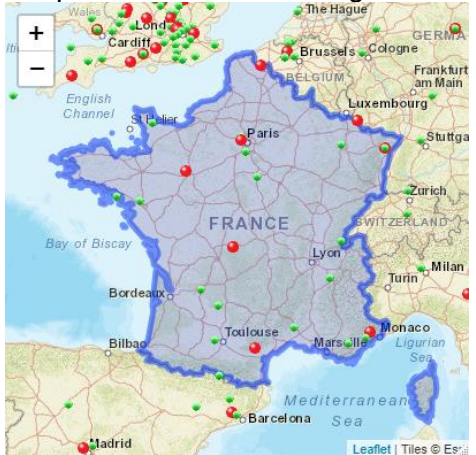

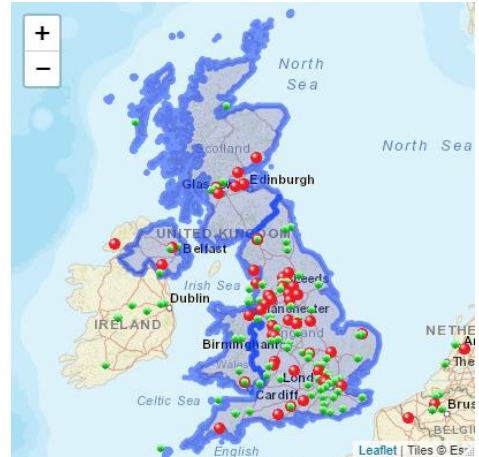

**Figura 7 –** Sentimento pela França **Figura 8** – Sentimento pelo Reino Unido

# **Conclusão**

Neste trabalho não podemos usufruir de todos os dados da Copa do Mundo de 2018 pois as regras de extração de dados do twitter mudou recentemente. O software R mostrouse bastante proveitoso para Mineração de texto e para as análises gráficas uma ressalva para a subjetividade dos métodos de Análise de Sentimentos.

# **Referências**

Aranha, C.; passos, E. A tecnologia de mineração de textos. Revista Eletrônica de Sistemas de Informação, v. 5, n. 2, 2006.

Autarch. Twitter. 2008. Disponível em: <https://en.wikipedia.org/wiki/Twitter>.

BIBAS, S.; TEIXEIRA, J. de S. As Copas que ninguém viu: Histórias e bastidores. [S.l.]: Catavento, 1982.

Bhaskar Karambelkar and Barret Schloerke (2018). leaflet.extras: Extra Functionality for 'leaflet' Package. R package version 1.0.0. https://CRAN.R-project.org/package=leaflet.extras

Chen, H. Knowledge management systems: a text mining perspective. [S.l.]: Knowledge Computing Corporation, 2001.

Dawei Lang and Guan-tin Chien (2018). wordcloud2: Create Word Cloud by 'htmlwidget'. R package version 0.2.1. https://CRAN.R-project.org/package=wordcloud2

Dixon, M. An overview of document mining technology. Unpublished paper, 1997.

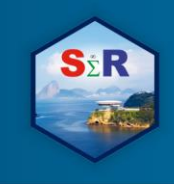

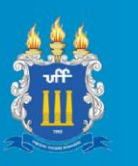

H. Wickham. ggplot2: Elegant Graphics for Data Analysis. Springer-Verlag New York, 2016.

Hadley Wickham and Lionel Henry (2018). tidyr: Easily Tidy Data with 'spread()' and 'gather()' Functions. R package version 0.8.2. https://CRAN.R-project.org/package=tidyr

Hadley Wickham, Romain François, Lionel Henry and Kirill Müller (2018). dplyr: A Grammar of Data Manipulation. R package version 0.7.8. https://CRAN.Rproject.org/package=dplyr

Ingo Feinerer and Kurt Hornik (2018). tm: Text Mining Package. R package version 0.7- 5. https://CRAN.R-project.org/package=tm

Jockers ML (2015). \_Syuzhet: Extract Sentiment and Plot Arcs from Text\_. <URL: https://github.com/mjockers/syuzhet>.

Joe Cheng, Bhaskar Karambelkar and Yihui Xie (2018). leaf let: Create Interactive Web Maps with the JavaScript 'Leaflet' Library. R package version 2.0.2. https://CRAN.Rproject.org/package=leaflet

Liu, B. Sentiment analysis and subjectivity. Handbook of natural language processing, v. 2, p. 627–666, 2010.

R Core Team (2018). R: A language and environment for statistical computing. R Foundation for Statistical Computing, Vienna, Austria. URL https://www.R-project.org/.

Silge J, Robinson D (2016). "tidytext: Text Mining and Analysis Using Tidy Data Principles in R." JOSS , \*1\*(3). doi: 10.21105/joss.00037 (URL: http://doi.org/10.21105/joss.00037), <URL: http://dx.doi.org/10.21105/joss.00037>.